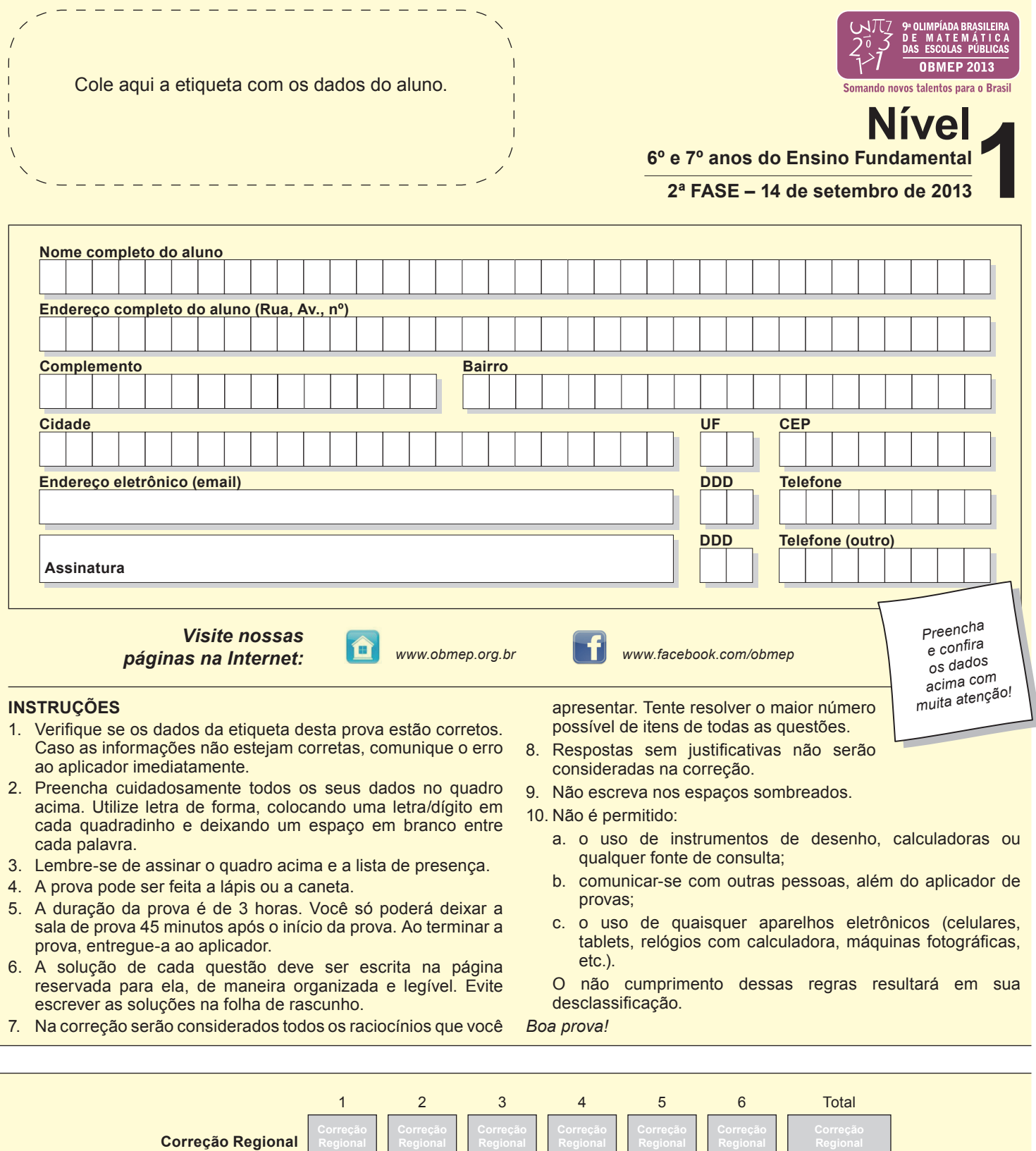

**Correção Nacional**

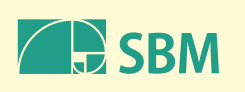

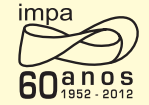

1

 $\blacksquare$ 

2

 $\overline{1}$ 

3

Ministério da<br>**Ciência, Tecnologia**<br>e **Inovação** 

4

Ministério da<br>**Educação** 

5

6

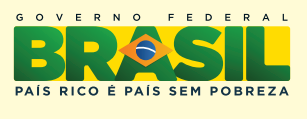

Total

 $\Box$ 

 $\perp$ 

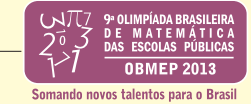

**1.** Ariadne brinca com números de dois ou mais algarismos. Ela soma, aos pares, os algarismos do número, da esquerda para a direita, e escreve os resultados em ordem; em seguida, ela repete a brincadeira com o novo número e assim por diante. Se ela chegar a um número com um único algarismo, a brincadeira acaba.

Por exemplo, de 294 ela obtém 1113, pois  $2 + 9 = 11$ ,  $9 + 4 = 13$ . Depois, de 1113 ela obtém 224, pois  $1+1=2$ ,  $1+1=2$  e  $1+3=4$ , e assim por diante. Essa brincadeira acaba com 1, como mostra a sequência abaixo:

 $294 \frac{2+9=11}{9+4=13}$  1113  $\frac{1+1=2}{1+3=4}$  224  $\frac{2+2=4}{2+4=6}$  46  $\frac{4+6=10}{2+6=10}$  10  $\frac{1+0=1}{2+1=1}$  1

a) Escreva a sequência que começa com 4125.

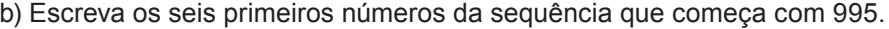

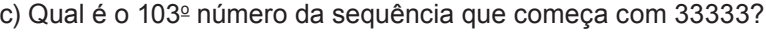

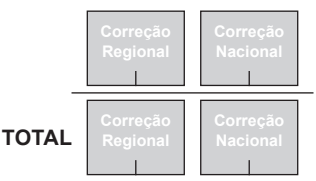

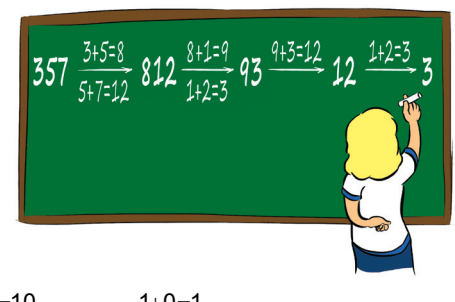

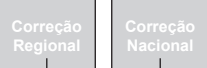

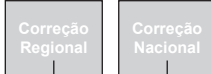

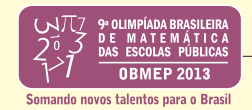

**2.** Um hotel tem 15 andares com 25 quartos cada um. As chaves dos quartos são identificadas por um número de três ou quatro algarismos indicando o andar, de 1 a 15, seguido do número do quarto, de 01 a 25. Por exemplo, a chave 106 é a do quarto número 06 do 1º andar e a chave 1315 é a do quarto número 15 do 13º andar.

a) Quantos são os quartos do 10º andar para cima?

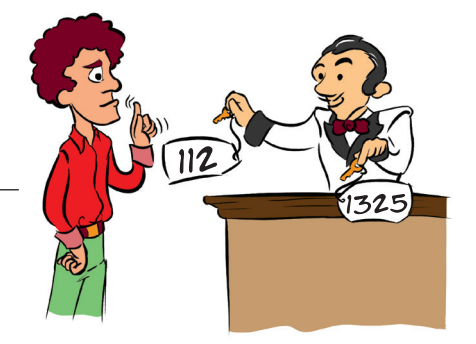

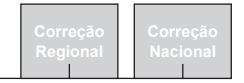

b) Quantas chaves têm número em que aparece o algarismo 1?

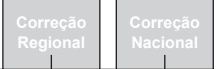

c) Dionísio não aceita ficar em um quarto em cuja chave aparece o algarismo 1 seguido de 1 ou de 3. Em quantos quartos do hotel ele pode se hospedar?

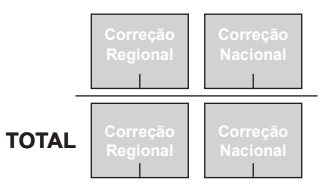

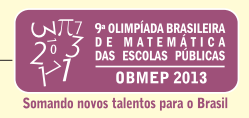

**3.** Três tanques iguais contêm, inicialmente, 32, 24 e 8 metros cúbicos de água e estão ligados por registros, como na figura. Estes registros servem para deixar a água passar de um tanque (mais cheio) para o outro (menos cheio) até que ambos fiquem com o mesmo volume de água. Só se pode abrir um registro de cada vez, e ele é fechado assim que os tanques que ele liga fiquem com o mesmo volume de água.

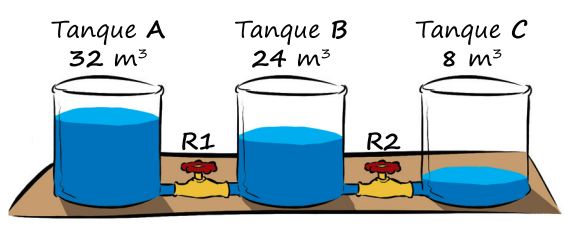

Por exemplo, ao abrir o registro **R2** na situação inicial, os

tanques **A**, **B** e **C** fi carão, respectivamente, com 32, 16 e 16 metros cúbicos. A seguir, ao fechar **R2** e abrir **R1** os tanques A, B e C ficarão, respectivamente, com 24, 24 e 16 metros cúbicos. Representamos essa sequência por

 $(32, 24, 8)$   $\xrightarrow{\text{R2}} (32, 16, 16)$   $\xrightarrow{\text{R1}} (24, 24, 16)$ 

a) A partir da situação inicial, qual será o volume de água nos tanques **A** e **B** após abrirmos o registro **R1**?

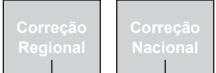

b) A partir da situação inicial, exiba uma sequência de aberturas de registros de modo que o tanque **C** fique com exatamente 21 metros cúbicos de água.

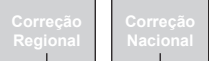

c) Explique por que o tanque A sempre vai ficar com mais de 21 metros cúbicos de água, qualquer que seja a sequência de abertura de registros a partir da situação inicial.

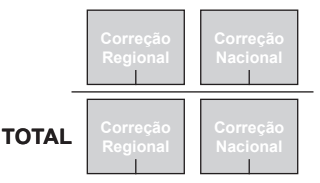

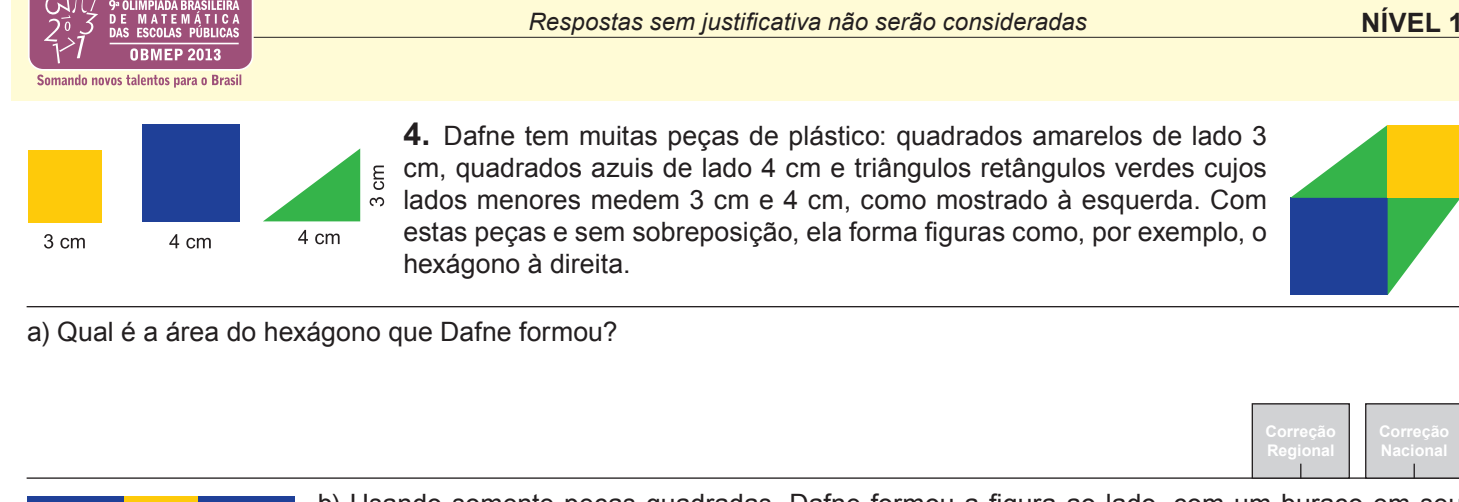

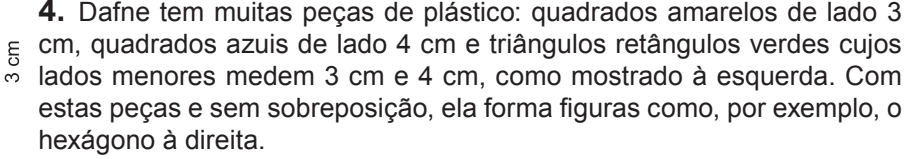

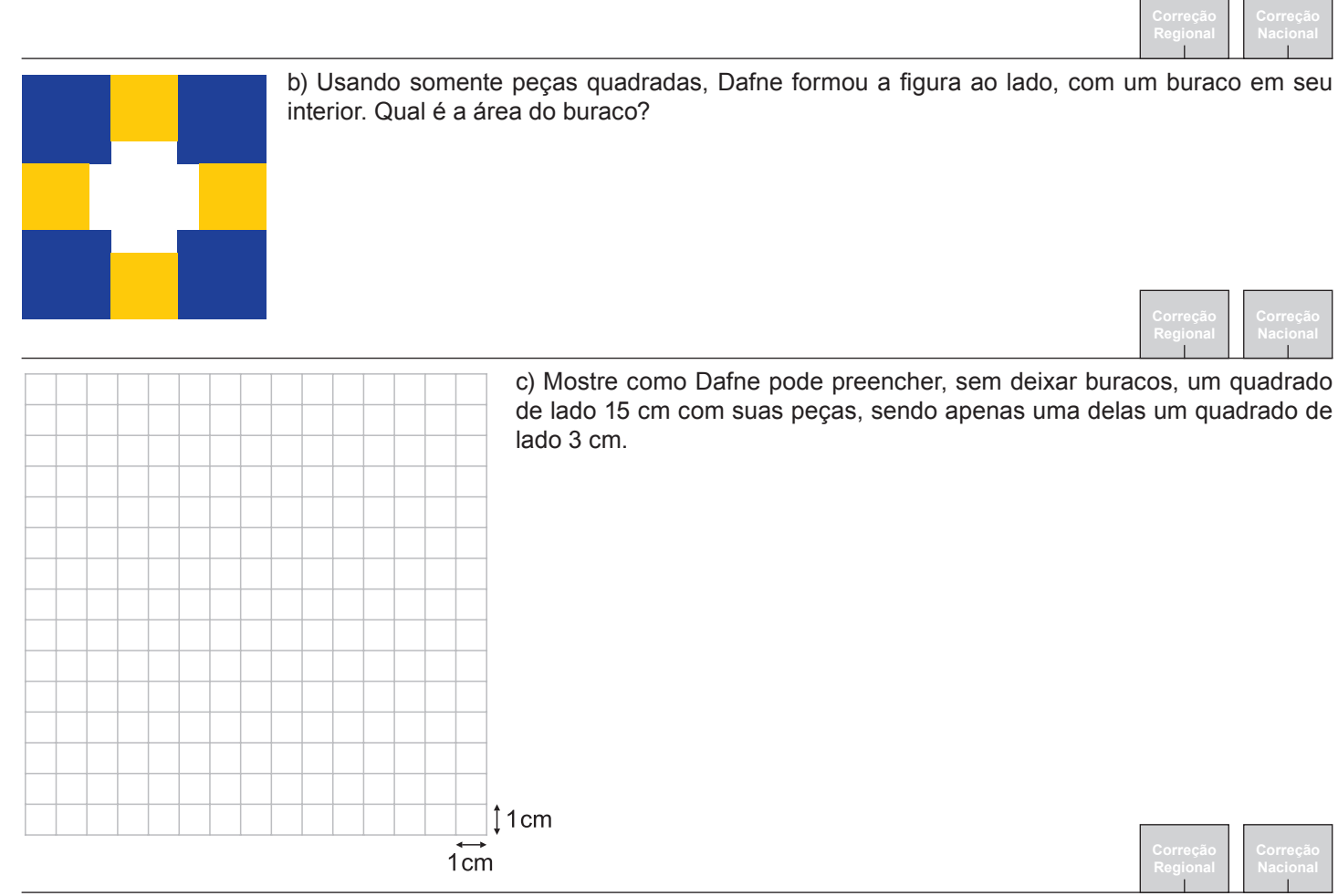

d) Explique por que Dafne não pode preencher um quadrado de lado 15 cm sem usar pelo menos um quadrado de lado 3 cm.

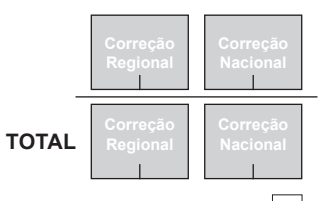

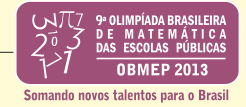

**5.** No quadriculado ao lado, as linhas horizontais e verticais representam ruas. Os pontos onde as ruas se cortam são as esquinas e a distância entre duas esquinas consecutivas quaisquer é 100 metros. No quadriculado estão indicadas quatro esquinas **A**, **B**, **C** e **D**. Qualquer caminho ligando as esquinas **A** e **B** tem, no mínimo, 300 metros; dizemos então que a *distância* entre **A** e **B** é 300 metros. Do mesmo modo, a distância entre as esquinas **C** e **D** é 200 metros.

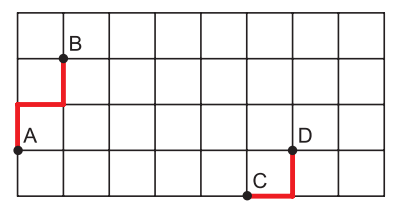

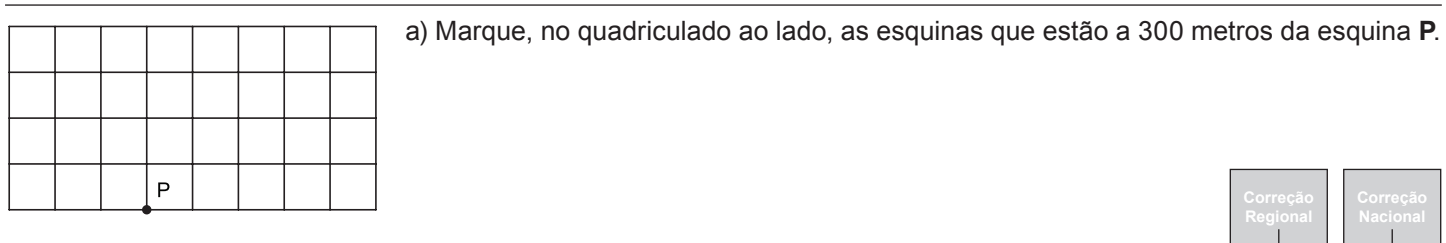

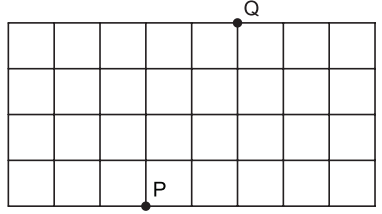

b) Marque, no quadriculado ao lado, as esquinas cujas distâncias à esquina **P** e à esquina **Q** são iguais.

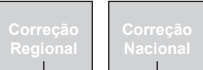

c) A fi gura mostra uma esquina **S** e quatro esquinas vizinhas **J**, **L**, **M** e **N**. Calcule a soma das distâncias de cada uma dessas esquinas aos pontos **P** e **R**.

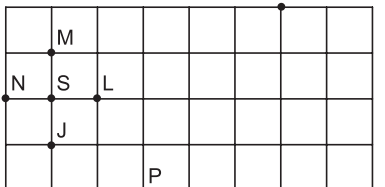

 $\mathsf{R}$ 

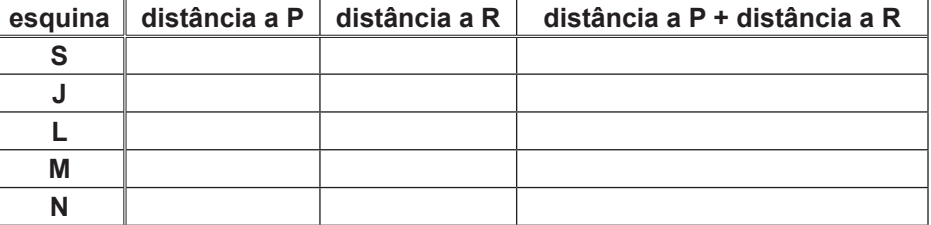

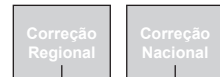

d) Explique por que não há esquinas cujas distâncias às esquinas **P** e **R**, do item anterior, sejam iguais.

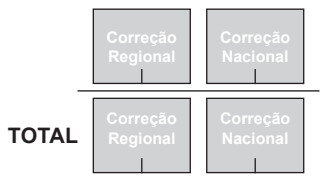

*Respostas sem justificativa não serão consideradas* **NÍVEL 1** 

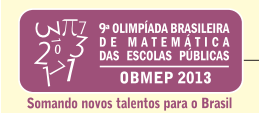

**6.** Helena brinca com tabuleiros  $3 \times 3$ , preenchidos com os algarismos 0 ou 1, da seguinte maneira:

- ela atribui o número 0 a cada linha, coluna ou diagonal cuja soma de seus algarismos seja par e o número 1 a cada linha, coluna ou diagonal para a qual essa soma seja ímpar;
- em seguida, ela calcula a *nota* do tabuleiro, que é a soma dos números que ela atribuiu.

Por exemplo, a nota do tabuleiro na ilustração é  $0+0+1+1+0+1+1+0=4$ .

a) Qual é a nota do tabuleiro abaixo?

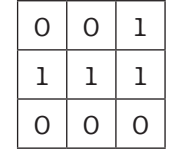

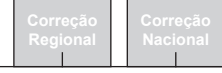

b) Preencha os tabuleiros abaixo de quatro maneiras diferentes e de modo que todos tenham nota 8.

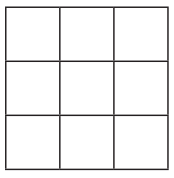

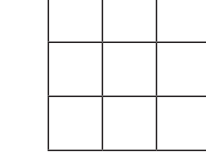

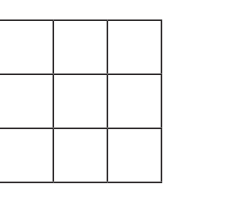

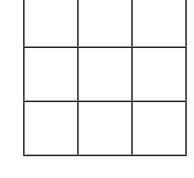

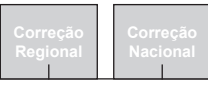

c) Explique por que, quando se troca o número de um dos cantos de um tabuleiro de nota ímpar, sua nota torna-se par.

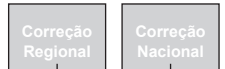

d) De quantas maneiras diferentes um tabuleiro pode ser preenchido de modo que sua nota seja ímpar?

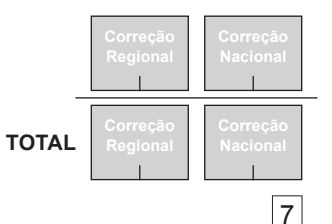

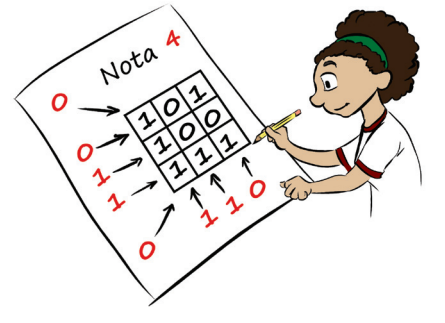

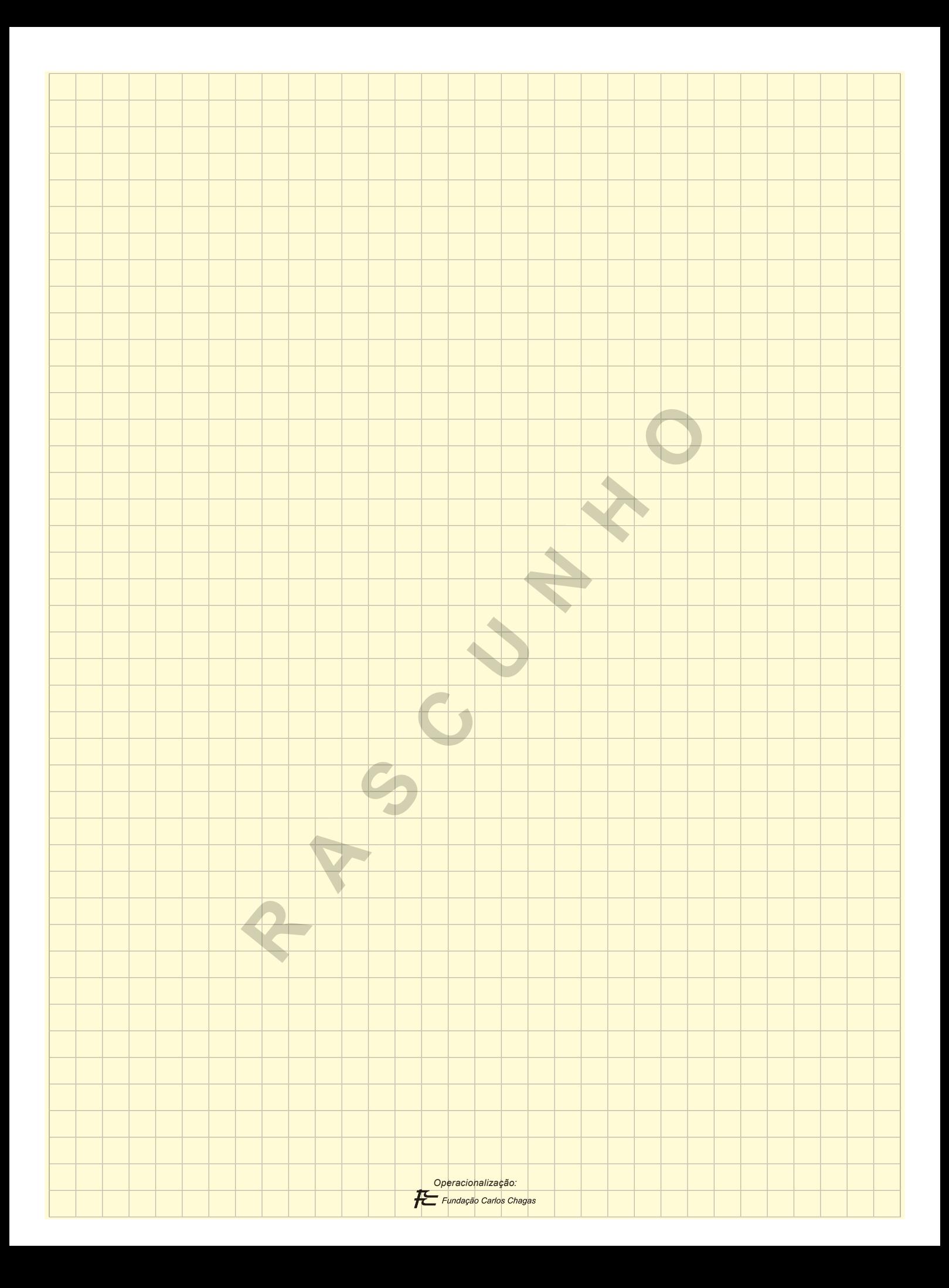